## Package 'cmenet'

October 12, 2022

Type Package

Title Bi-Level Selection of Conditional Main Effects

Version 0.1.2

Author Simon Mak

Maintainer Simon Mak <sm769@duke.edu>

Description Provides functions for implementing cmenet - a bi-level variable selec-

tion method for conditional main ef-

fects (see Mak and Wu (2018) [<doi:10.1080/01621459.2018.1448828>](https://doi.org/10.1080/01621459.2018.1448828)). CMEs are reparametrized interaction effects which capture the conditional impact of a factor at a fixed level of another factor. Compared to traditional two-factor interactions, CMEs can quantify more interpretable interaction effects in many problems. The current implementation performs variable selection on only binary CMEs; we are working on an extension for the continuous setting.

License GPL  $(>= 2)$ 

LazyData FALSE

Imports Rcpp (>= 0.12.4), MASS, glmnet, hierNet, sparsenet

LinkingTo Rcpp, RcppArmadillo

RoxygenNote 6.1.1

NeedsCompilation yes

Repository CRAN

Date/Publication 2022-05-27 07:10:02 UTC

### R topics documented:

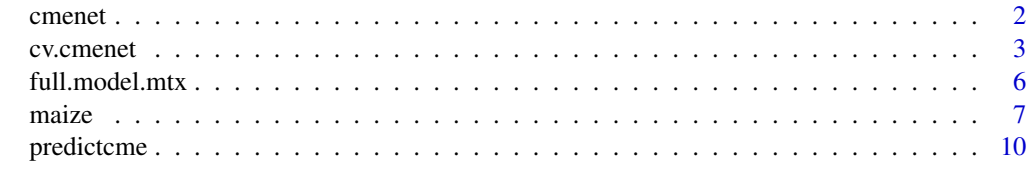

**Index** [13](#page-12-0)

#### <span id="page-1-0"></span>Description

cmenet performs variable selection of conditional main effects (CMEs) via a bi-level penalization framework, given fixed penalty parameters.

#### Usage

```
cmenet(xme, xcme, y,
      lambda.sib=exp(seq(from=log(max.lambda),to=log(max.lambda*1e-6),length=20)),
      lambda.cou=exp(seq(from=log(max.lambda),to=log(max.lambda*1e-6),length=20)),
          max.lambda=lambda0.cme(cbind(xme,xcme),y),
          gamma=1/(0.5-tau)+0.001, tau=0.01,
          act.vec=rep(1,ncol(xme)+ncol(xcme)),
          beta0=rep(0,ncol(xme)+ncol(xcme)),
          it.max=250, lambda.flg=T)
```
#### Arguments

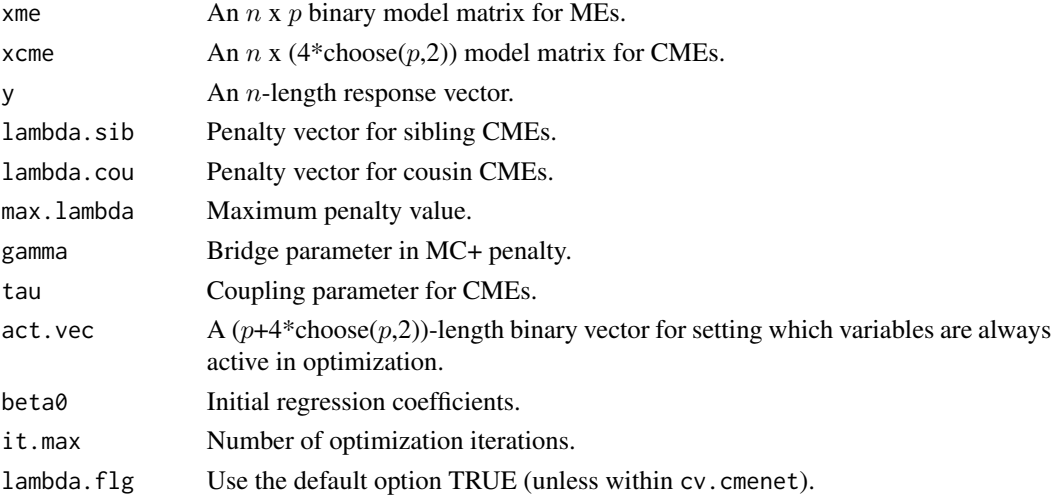

#### Value

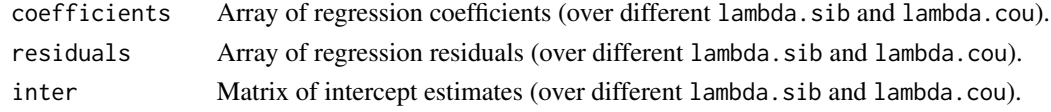

#### References

Mak and Wu (2018). cmenet: a new method for bi-level variable selection of conditional main effects. *Journal of the American Statistical Association*, to appear.

#### <span id="page-2-0"></span>cv.cmenet 3

#### Examples

```
## Not run:
   library(MASS)
n <- 50 #number of observations
p <- 50 #number of main effects
## Simulate model matrix for MEs and CMEs
set.seed(1)
rho <- 0 #correlation
ones <- matrix(1,p,p)
covmtx \leq rho*ones+(1-rho)*diag(p)
latmtx <- mvrnorm(n,p,mu=rep(0,p),Sigma=covmtx) #equicorrelated cov. matrix
memtx <- (latmtx>=0)-(latmtx<0) #simulate model matrix for MEs
model.mtx <- full.model.mtx(memtx)$model.mtx #generate model matrix for MEs and CMEs
## Set true model and generate response
num.act <- 2 # two siblings active
num.grp <- 4 # ... within four active groups
ind \leq c()for (ii in 1:num.grp){
  eff <- sample(seq(2*(p-1)),num.act)
  ind \leq c(ind, p + eff + (ii-1)*(2*(p-1)))}
colnames(model.mtx)[ind] # active CMEs
des.mtx <- model.mtx[,ind]
inter <- 12 #intercept
xbtrue <- inter + rowSums(des.mtx)
y <- xbtrue + rnorm(n,sd=1) #response
xme \leq model.mtx[,1:p]
xcme <- model.mtx[,(p+1):ncol(model.mtx)]
## Run cmenet
cv.cme <- cv.cmenet(xme, xcme, y, var.names=colnames(model.mtx))
## End(Not run)
```
cv.cmenet *Bi-level selection of conditional main effects*

#### Description

The main function in this package. cv.cmenet performs variable selection of conditional main effects (CMEs) via a bi-level penalization framework, with penalty parameters tuned via crossvalidation.

#### Usage

cv.cmenet(xme, xcme, y,

```
nfolds = 10, var.names = NULL,
nlambda.sib=20, nlambda.cou=20, lambda.min.ratio=1e-6,
ngamma=10, max.gamma=150, ntau=20,
max.tau=0.01, tau.min.ratio=0.01,
it.max=250, it.max.cv=25, warm.str="lasso")
```
#### Arguments

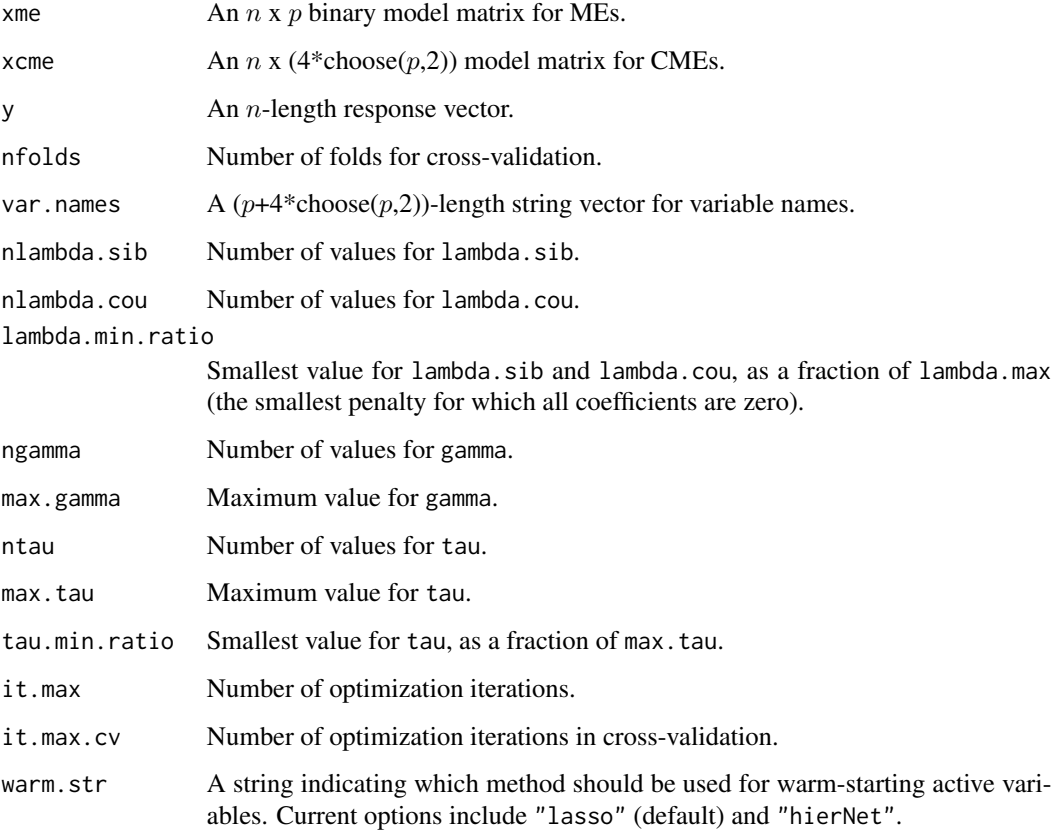

#### Value

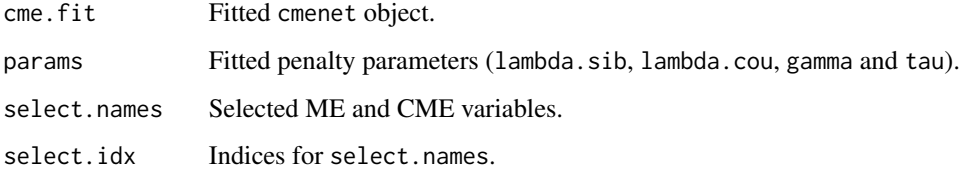

#### References

Mak and Wu (2018). cmenet: a new method for bi-level variable selection of conditional main effects. *Journal of the American Statistical Association*, to appear.

#### cv.cmenet 5

#### Examples

```
## Not run:
library(MASS)
n <- 50 #number of observations
p <- 50 #number of main effects
## Simulate model matrix for MEs and CMEs
set.seed(1)
rho <- 0 #correlation
ones <- matrix(1,p,p)
covmtx \leq rho*ones+(1-rho)*diag(p)
latmtx <- mvrnorm(n,p,mu=rep(0,p),Sigma=covmtx) #equicorrelated cov. matrix
memtx <- (latmtx>=0)-(latmtx<0) #simulate model matrix for MEs
model.mtx <- full.model.mtx(memtx)$model.mtx #generate model matrix for MEs and CMEs
## Set true model and generate response
num.act <- 2 # two siblings active
num.grp <- 4 # ... within four active groups
ind \leq c()
for (ii in 1:num.grp){
  eff \leq sample(seq(2*(p-1)),num.act)
 ind <- c(ind, p + eff + (ii-1)*(2*(p-1)))}
colnames(model.mtx)[ind] # active CMEs
des.mtx < - model.mtx[,ind]inter <- 12 #intercept
xbtrue <- inter + rowSums(des.mtx)
y <- xbtrue + rnorm(n,sd=1) #response
xme \leq model.mtx[,1:p]
xcme <- model.mtx[,(p+1):ncol(model.mtx)]
#---------------------------------------------------------------
# Selection of MEs and CMEs:
#---------------------------------------------------------------
## cmenet (parameters tuned via cross-validation)
cv.cme <- cv.cmenet(xme, xcme, y, var.names=colnames(model.mtx))
fit.cme <- cv.cme$cme.fit
sel.cme <- cv.cme$select.idx
colnames(model.mtx)[ind] #true model
colnames(model.mtx)[sel.cme] #selected effects from cmenet
colnames(model.mtx)[setdiff(sel.cme,ind)] #selected effects not in true model
colnames(model.mtx)[setdiff(ind,sel.cme)] #true effects not in selected model
## lasso
library(glmnet)
cv.las <- cv.glmnet(cbind(xme,xcme),y)
fit.las <- glmnet(cbind(xme,xcme),y)
sel.las <- which(fit.las$beta[,which(cv.las$lambda==cv.las$lambda.min)]!=0)
colnames(model.mtx)[ind] #true model
colnames(model.mtx)[sel.las] #selected effects from lasso
```

```
colnames(model.mtx)[setdiff(sel.las,ind)] #selected effects not in true model
colnames(model.mtx)[setdiff(ind,sel.las)] #true effects not in selected model
## sparsenet
library(sparsenet)
cv.sn <- cv.sparsenet(cbind(xme,xcme),y)
fit.sn <- sparsenet(cbind(xme,xcme),y)
sel.sn <- which(fit.sn$coefficients[[cv.sn$which.min[2]]]$beta[,cv.sn$which.min[1]]!=0)
colnames(model.mtx)[ind] #true model
colnames(model.mtx)[sel.sn] #selected effects from sparsenet
colnames(model.mtx)[setdiff(sel.sn,ind)] #selected effects not in true model
colnames(model.mtx)[setdiff(ind,sel.sn)] #true effects not in selected model
#---------------------------------------------------------------
## Comparison:
#---------------------------------------------------------------
## (a) Misspecifications
length(setdiff(sel.cme,ind)) + length(setdiff(ind,sel.cme)) # cmenet: 25
length(setdiff(sel.las,ind)) + length(setdiff(ind,sel.las)) # lasso: 29
length(setdiff(sel.sn,ind)) + length(setdiff(ind,sel.sn)) # sparsenet: 60
## (b) MSPE
set.seed(1000)
ntst <- 20
latmtx <- mvrnorm(ntst,p,mu=rep(0,p),Sigma=covmtx)
memtx <- (latmtx>=0)-(latmtx<0)
tst.mtx <- full.model.mtx(memtx)$model.mtx
xbtst <- inter + rowSums(tst.mtx[,ind])
ytst <- xbtst + rnorm(ntst,sd=1)
pred.cme <- predictcme(fit.cme,newx=tst.mtx)[,which(cv.cme$lambda.sib==cv.cme$params[1]),
            which(cv.cme$lambda.cou==cv.cme$params[2])]
pred.las <- predict(fit.las,newx=tst.mtx)[,which(cv.las$lambda==cv.las$lambda.min)]
pred.sn <- predict(fit.sn,newx=tst.mtx)[[which(fit.sn$gamma==cv.sn$parms.min[1])]][,
           which(fit.sn$lambda==cv.sn$parms.min[2])]
mean( (ytst-pred.cme)^2 ) # cmenet: 3.61
mean( (ytst-pred.las)^2 ) # lasso: 4.22
mean( (ytst-pred.sn)^2 ) # sparsenet: 4.00
```
## End(Not run)

full.model.mtx *Generate full model matrix for MEs and CMEs*

#### **Description**

full.model.mtx returns the full model matrix for main effects (MEs) and conditional main effects (CMEs).

<span id="page-5-0"></span>

#### <span id="page-6-0"></span>maize 7 and 7 and 7 and 7 and 7 and 7 and 7 and 7 and 7 and 7 and 7 and 7 and 7 and 7 and 7 and 7 and 7 and 7 and 7 and 7 and 7 and 7 and 7 and 7 and 7 and 7 and 7 and 7 and 7 and 7 and 7 and 7 and 7 and 7 and 7 and 7 and

#### Usage

full.model.mtx(xme)

#### Arguments

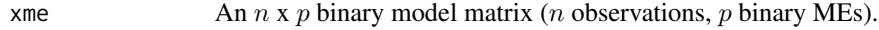

#### Value

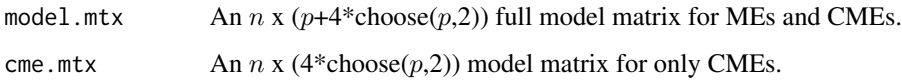

#### Examples

```
library(MASS)
n <- 50 #number of observations
p <- 50 #number of main effects
## Simulate model matrix for MEs and CMEs
set.seed(1)
rho <- 0 #correlation
ones <- matrix(1,p,p)
covmtx <- rho*ones+(1-rho)*diag(p)
latmtx <- mvrnorm(n,p,mu=rep(0,p),Sigma=covmtx) #equicorrelated cov. matrix
memtx <- (latmtx>=0)-(latmtx<0) #simulate model matrix for MEs
model.mtx <- full.model.mtx(memtx)$model.mtx #generate model matrix for MEs and CMEs
```
maize *Maize dataset*

#### Description

A subset of the maize dataset from Buckler et al.  $(2009)$ , with  $n = 150$  observations (days to male flowering time) and  $p = 40$  main effects (binary SNP markers).

#### Usage

```
data(maize)
```
#### References

Buckler et al. (2009). The genetic architecture of maize flowering time. *Science* 325, 714-718.

8 maize not a state of the contract of the contract of the contract of the contract of the contract of the contract of the contract of the contract of the contract of the contract of the contract of the contract of the con

#### Examples

```
## Not run:
library(cmenet)
library(hierNet)
## Load data
data(maize) #load in main effects (MEs) and response
xme <- as.matrix(maize[,1:(ncol(maize)-1)])
yy <- as.vector(maize[,ncol(maize)])
nn <- nrow(xme)
pp \le - \text{ncol}(\text{xme})model.mtx <- full.model.mtx(xme)$model.mtx #full model matrix
xcme <- model.mtx[,(pp+1):ncol(model.mtx)] #model matrix for conditional main effects (CMEs)
#---------------------------------------------------------------
## Selection:
#---------------------------------------------------------------
## cmenet (new analysis: MEs and CMEs)
set.seed(1000)
cv.cme <- cv.cmenet(xme,xcme,yy,var.names=colnames(model.mtx)) #CV fit
cme.dat <- data.frame(y=yy,x=model.mtx[,cv.cme$select.idx])
cme.glm <- lm(y~.,data=cme.dat) #linear model on selected effects
cv.cme$select.names #selected effects
summary(cme.glm)$coefficients[,4] #p-values
## hierNet (traditional analysis: MEs and two-factor interactions)
set.seed(1000)
hnp <- hierNet.path(xme,yy) #hierNet path
cv.hn <- hierNet.cv(hnp,xme,yy) #CV fit
l.opt <- which(hnp$lamlist==cv.hn$lamhat)
me.sel <- (hnp$bp-hnp$bn)[,l.opt]
me.idx <- which(me.sel!=0) #selected main effects
int.sel <- hnp$th[,,l.opt]
int.idx <- which(int.sel!=0,arr.ind=T)
int.idx <- t(apply(int.idx,1,function(xx){sort(xx)}))
int.idx <- unique(int.idx) #selected interactions
model.mtx.hier <- xme[,me.idx] #model matrix on selected effects
for (ll in 1:nrow(int.idx)){
  model.mtx.hier <- cbind(model.mtx.hier, xme[,int.idx[ll,1]]*xme[,int.idx[ll,2]] )
}
int.nm <- sapply(1:nrow(int.idx),function(xx){
  paste0(colnames(xme)[int.idx[xx,1]],colnames(xme)[int.idx[xx,2]])
})
colnames(model.mtx.hier) <- c(colnames(xme)[me.idx],int.nm)
hn.dat <- data.frame(y=yy,x=model.mtx.hier)
hn.glm <- lm(y~.,data=hn.dat) #linear model on selected effects
colnames(model.mtx.hier) #selected effects
summary(hn.glm)$coefficients[,4] #p-values
#---------------------------------------------------------------
```
maize **9** 

```
## Analysis of selected effects:
# (a) cmenet: more parsimonious gene-gene interaction model
# - hierNet: 66 variables
# - cmenet: 17 variables
# (b) cmenet: greater insight on the conditional structure of
# selected MEs from traditional analysis (w/ lower p-values)
# - hierNet: g38
# - cmenet: g11|g38+, g12|g38-, g14|g38+
# Interpretation:
# - hierNet: gene 38 is active
# - cmenet: gene 38 activates genes 11 and 14, and inhibits gene 12
# (c) cmenet: selected CMEs are more interpretable than selected
# interactions from traditional analysis (w/ lower p-values)
# - hierNet: g1*g39, g27*g39
# - cmenet: g1|g39-, g27|g39-
# Interpretation:
# - hierNet: interactions exist b/w g1 & g39, and g27 & g39
# - cmenet: gene 39 inhibits gene 1 and gene 27
#---------------------------------------------------------------
#---------------------------------------------------------------
## Prediction:
#---------------------------------------------------------------
## cmenet (new analysis)
set.seed(1111)
test.prop <-0.5#
ntrials <- 10 # no. of replications
mspe1 <- rep(NA,ntrials)
for (i in 1:ntrials){
 # sample testing and training data
 foldid = sample(rep(seq(1/test.prop), length=length(yy)))
 yy.tr <- yy[which(foldid!=1)] #training
 xme.tr <- xme[which(foldid!=1),]
 xcme.tr <- xcme[which(foldid!=1),]
 yy.ts <- yy[which(foldid==1)] #testing
 xme.ts <- xme[which(foldid==1),]
 xcme.ts <- xcme[which(foldid==1),]
 # fit cmenet
 cv.cme <- cv.cmenet(xme.tr,xcme.tr,yy.tr,var.names=colnames(model.mtx))
 obj <- cv.cme$cme.fit
 pred <- predictcme(obj,newx=cbind(xme.ts,xcme.ts))
 mspe1[i] <- mean( (yy.ts-pred[,which(cv.cme$lambda.sib==cv.cme$params[1]),
                               which(cv.cme$lambda.cou==cv.cme$params[2])])^2 )
}
mean(mspe1) #avg. mspe = 10.80
## hierNet (traditional analysis)
set.seed(1111)
test.prop <-0.5#
ntrials <- 10 # no. of replications
```

```
mspe2 <- rep(NA,ntrials)
for (i in 1:ntrials){
 # sample testing and training data
 foldid = sample(rep(seq(1/test.prop), length=length(yy)))
 yy.tr <- yy[which(foldid!=1)]
 xme.tr <- xme[which(foldid!=1),]
 xcme.tr <- xcme[which(foldid!=1),]
 yy.ts <- yy[which(foldid==1)]
 xme.ts <- xme[which(foldid==1),]
 xcme.ts <- xcme[which(foldid==1),]
 # fit hierNet
 hnfit <- hierNet.path(xme.tr,yy.tr)
 cv.hn <- hierNet.cv(hnfit,xme.tr,yy.tr)
 l.opt <- which(hnfit$lamlist==cv.hn$lamhat)
 mspe2[i] <- mean( (yy.ts-predict(hnfit,newx=xme.ts)[,l.opt])^2 )
}
mean(mspe2) #avg. mspe = 11.31
#---------------------------------------------------------------
## Analysis of MSPE:
# - cmenet gives lower prediction error, which suggests
# underlying gene-gene interactions may indeed be conditional
#---------------------------------------------------------------
```
## End(Not run)

predictcme *Predict using a fitted* cmenet *object*

#### Description

predictcme performs prediction at new ME settings newx, given fitted cmenet object.

#### Usage

```
predictcme(fit.cme,newx)
```
#### Arguments

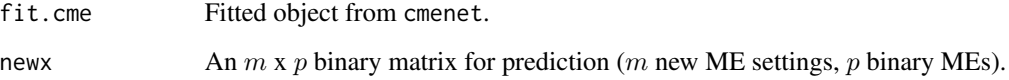

<span id="page-9-0"></span>

#### predictcme that the contract of the contract of the contract of the contract of the contract of the contract of the contract of the contract of the contract of the contract of the contract of the contract of the contract o

#### Examples

```
## Not run:
```

```
library(MASS)
library(cmenet)
n <- 50 #number of observations
p <- 50 #number of main effects
## Simulate model matrix for MEs and CMEs
set.seed(1)
rho <- 0 #correlation
ones <- matrix(1,p,p)
covmtx <- rho*ones+(1-rho)*diag(p)
latmtx <- mvrnorm(n,p,mu=rep(0,p),Sigma=covmtx) #equicorrelated cov. matrix
memtx <- (latmtx>=0)-(latmtx<0) #simulate model matrix for MEs
model.mtx <- full.model.mtx(memtx)$model.mtx #generate model matrix for MEs and CMEs
## Set true model and generate response
num.act <- 2 # two siblings active
num.grp <- 4 # ... within four active groups
ind \leftarrow c()
for (ii in 1:num.grp){
 eff \leq sample(seq(2*(p-1)), num.act)
  ind \leq c(ind, p + eff + (ii-1)*(2*(p-1)))}
colnames(model.mtx)[ind] # active CMEs
des.mtx <- model.mtx[,ind]
inter <- 12 #intercept
xbtrue <- inter + rowSums(des.mtx)
y <- xbtrue + rnorm(n,sd=1) #response
xme \leq model.mtx[,1:p]
xcme <- model.mtx[,(p+1):ncol(model.mtx)]
## Run cv.cmenet
cv.cme <- cv.cmenet(xme, xcme, y, var.names=colnames(model.mtx))
fit.cme <- cv.cme$cme.fit
sel.cme <- cv.cme$select.idx
colnames(model.mtx)[ind] #true model
colnames(model.mtx)[sel.cme] #selected effects from cmenet
colnames(model.mtx)[setdiff(sel.cme,ind)] #selected effects not in true model
colnames(model.mtx)[setdiff(ind,sel.cme)] #true effects not in selected model
## Prediction
set.seed(1000)
ntst <- 20
latmtx <- mvrnorm(ntst,p,mu=rep(0,p),Sigma=covmtx)
memtx <- (latmtx>=0)-(latmtx<0)
tst.mtx <- full.model.mtx(memtx)$model.mtx
xbtst <- inter + rowSums(tst.mtx[,ind])
ytst <- xbtst + rnorm(ntst,sd=1)
pred.cme <- predictcme(fit.cme,newx=tst.mtx)[,which(cv.cme$lambda.sib==cv.cme$params[1]),
```
#### 12 predictcme

#### which(cv.cme\$lambda.cou==cv.cme\$params[2])]

## End(Not run)

# <span id="page-12-0"></span>Index

cmenet, [2](#page-1-0) cv.cmenet, [3](#page-2-0)

full.model.mtx, [6](#page-5-0)

maize, [7](#page-6-0)

predictcme, [10](#page-9-0)